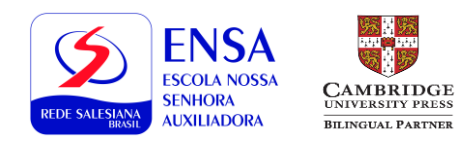

# **Roteiro de Estudos 20**

# **2º ano EM**

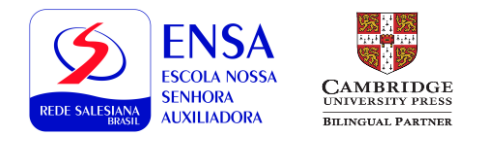

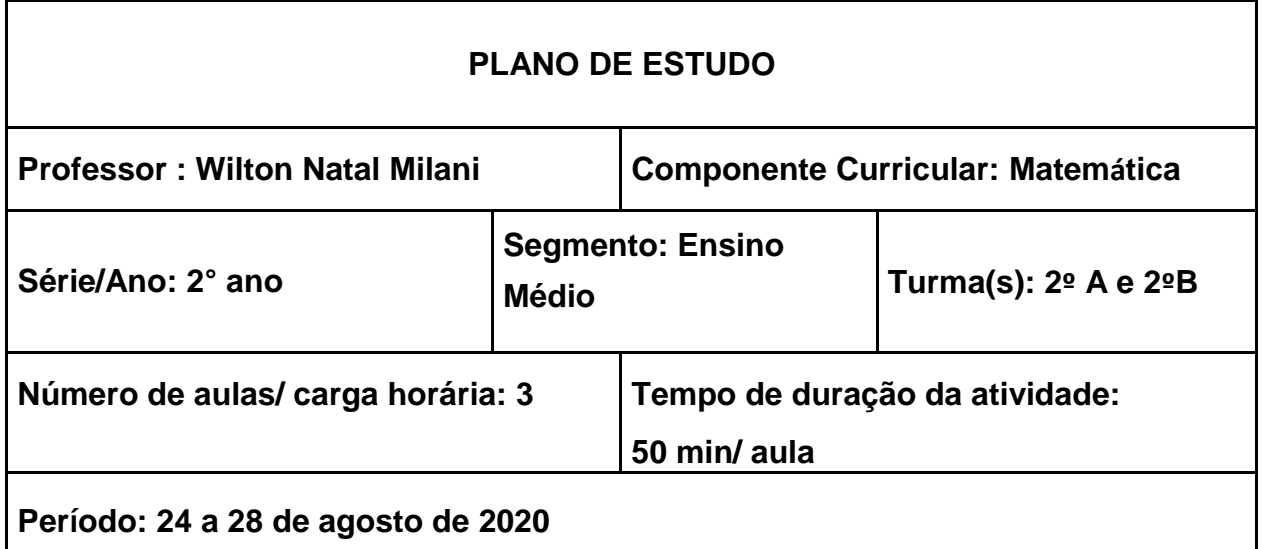

-Sistemas Lineares por Regra de Cramer e Escalonamento

#### **Recursos utilizados**

- Aulas virtuais.
- Material Didático Digital.
- Problemas propostos.
- Portal Edebe.

#### **Aprendizagens esperadas;**

- Resolver toda e qualquer situação problema envolvendo sistemas 3 x 3 utilizando todos os métodos estudados.

- Utilizar estratégias, conceitos e procedimentos matemáticos, em seus campos para interpretar, construir modelos e resolver problemas em diversos contextos, analisando a plausibilidade dos resultados e a adequação das soluções propostas, de modo a construir argumentação consistente.

#### **Atividades**

Para cada uma das 3 aulas da semana a dinâmica adotada será:

1º) Apresentação do conteúdo através de aula expositiva dialógica baseada no material didático digital e power point e também uso do quadro.

2°) Propostas de resolução de exemplos e problemas sobre conceito de matrizes e suas operações (iniciais).

#### **Orientações**

*Caros alunos e alunas,*

*Nesta semana além de resolvermos problemas com sistemas 3 x 3 na regra de Cramer, aprenderemos o Escalonamento de Matrizes. Preste bastante atenção pois escalonamento requer muito cuidado com as operações. Espero dedicação de vocês!* 

*Saliento a importância de sua participação e atenção nas aulas. É muito importante que você faça as atividades propostas para que dúvidas apareçam e a aprendizagem se efetive.* 

> Fique saudável! Prof. Wilton

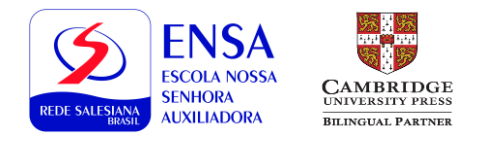

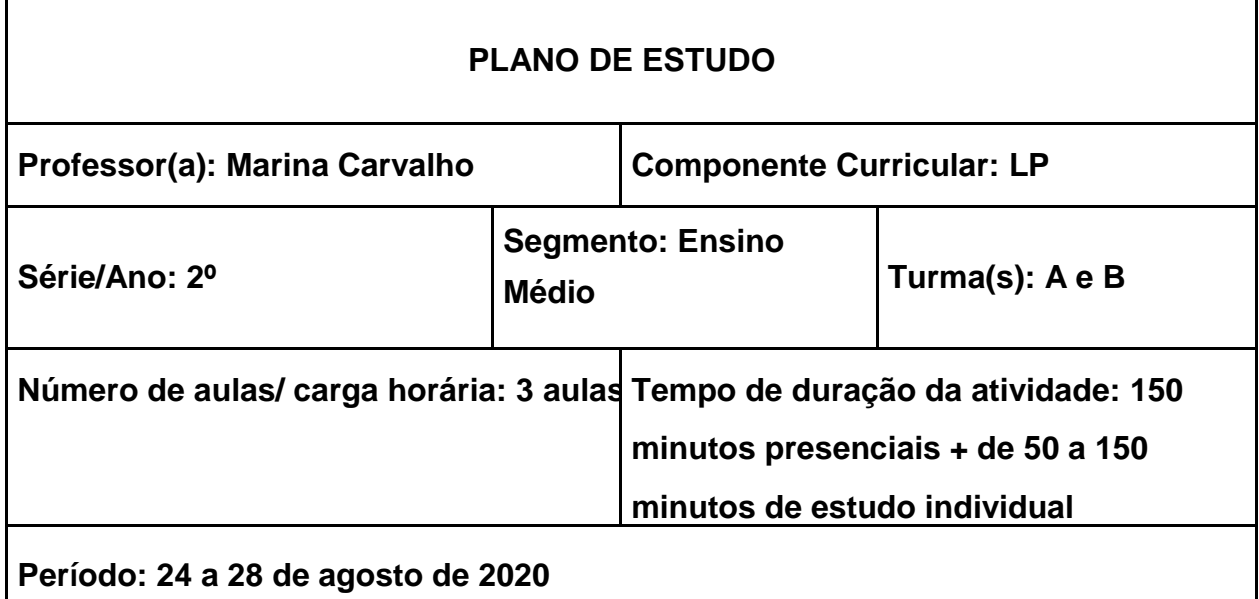

Realismo no Brasil

1. (EM13LP48) Perceber as peculiaridades estruturais e estilísticas de diferentes gêneros literários (a apreensão pessoal do cotidiano nas crônicas, a manifestação livre e subjetiva do eu lírico diante do mundo nos poemas, a múltipla perspectiva da vida humana e social dos romances, a dimensão política e social de textos da literatura marginal e da periferia etc.) para experimentar os diferentes ângulos de apreensão do indivíduo e do mundo pela literatura.

#### **Recursos utilizados**

- 1. Videoaulas
- 2. MDD p. 3.7.1-1
- 3. Gramática
- 4. Portal Edebê
- 5. Flipchart
- 6. Prezi
- 7. PowerPoint

#### **Aprendizagens esperadas**

- 1. Revisitar os conceitos de origem e formação das palavras que formam a Língua Portuguesa.
- 2. Conhecer as características do Realismo brasileiro e identificá-las nas obras dos diversos autores que representam esse período da história da literatura no Brasil.

#### **Atividades**

- 1. Durante as videoaulas, proposição de enigmas rápidos para que os alunos encontrem as respostas.
- 2. Nos intervalos entre os dias de aula:
	- **a.** Exercícios do MDD.
	- **b.** Atividades do Caderno de Exercícios Edebê V1.

# **Orientações**

Assistir às videoaulas, estudar os materiais adicionais disponibilizados no Portal no formato Prezi e PowerPoint, resolver todas as atividades propostas, tanto no MDD quanto a lista do Portal e no Caderno de Exercícios, registrar o conteúdo e as respostas no caderno para posterior verificação.

*ROTEIRO DE ESTUDOS Nº 20*

#### **PRIMEIRA PARTE: Material didático para estudos Conteúdo:**

**\_\_\_\_\_\_\_\_\_\_\_\_\_\_\_\_\_\_\_\_\_\_\_\_\_\_\_\_\_\_\_\_\_\_\_\_\_\_\_\_\_\_\_\_\_\_\_\_\_\_\_\_\_\_\_\_\_\_\_\_\_\_\_\_\_\_\_\_\_**

- Caso deseje fazer uma revisão do conteúdo, seguem alguns materiais com explicações sobre os temas desta semana:
	- Realismo no Brasil:<https://prezi.com/p/pms4tjza3lkq/realismo-no-brasil/>

#### **SEGUNDA PARTE Estudo Dirigido**

- Após a aula, é importante verificar se você entendeu o conteúdo. Para isso, construa um **mapa conceitual** ou um **resumo** do que foi discutido em seu caderno.
	- o Obs.: No retorno às aulas presenciais, o caderno será olhado e avaliado. Portanto, mantenha-o completo, fazendo as anotações solicitadas.

#### **TERCEIRA PARTE Atividades (tarefa)**

- **1 –** Exercícios do Caderno de Exercícios Edebê
	- **Volume 1** p. 58 a 60 números 1 a 15 (**quarta-feira, 26/08**)
- **2 –** Avaliação do livro "Pepino de alumínio"

#### **ETAPAS**:

- **Debate: 19/08 - quarta-feira | Valor: +**
- **Avaliação no Portal: 24/08 - segunda-feira | Valor: 2,0**
- **Trabalho: 27/08 - quinta-feira | Valor: 3,0**

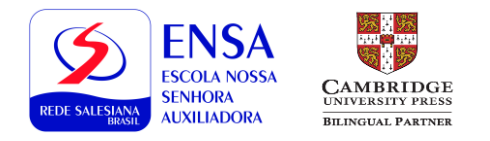

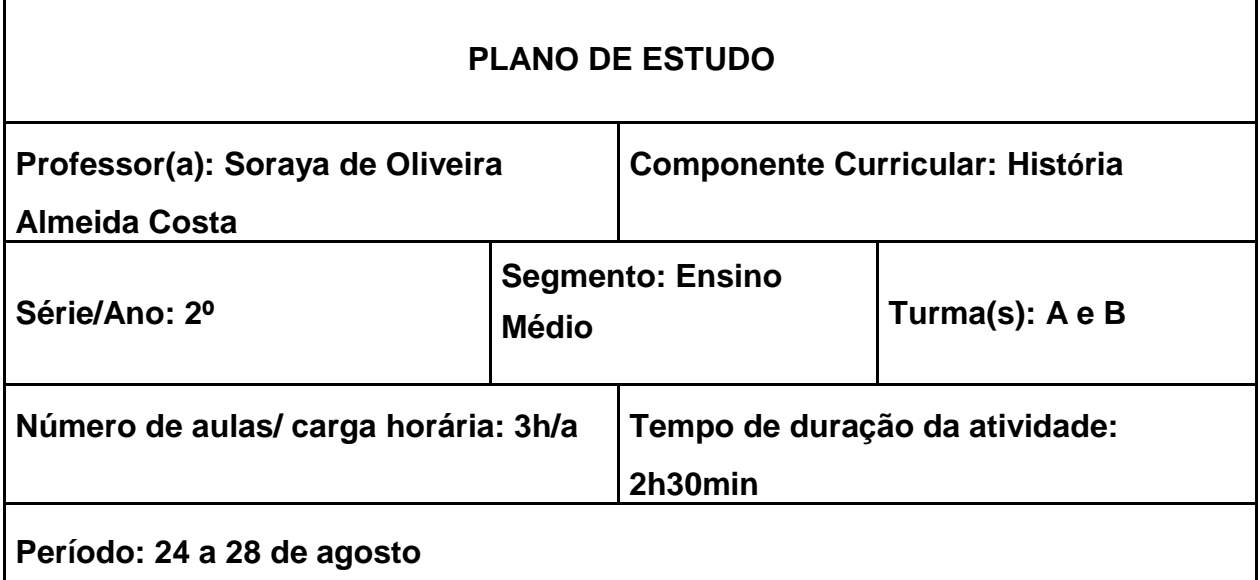

Barroco em Minas Gerais

# **Recursos utilizados**

Google Meet, Youtube, Livro didático, sites de pesquisa

# **Aprendizagens esperadas**

Conhecer as características do barroco na arquitetura e suas especificidades em Minas Gerais do século XVIII

#### **Atividades**

Aula no Google Meet Atividade assíncrona: roteiro Leitura do capítulo e do resumo Exercícios

*Caros alunos e alunas,*

Este é o nosso vigésimo roteiro de estudos. Bom trabalho! Abraços!

#### **PRIMEIRA PARTE**

#### **Material didático para estudos**

#### **Conteúdo:**

1)Leia o resumo abaixo sobre arquitetura barroca:

### **Principais Características**

- Extravagância
- Incomum e irregular
- Uso do movimento
- Proximidade do real
- Aplicação da curva em oposição à ideia estática dos prédios
- As igrejas do período barroco são marcadas por abóbadas, arcos e contrafortes
- Tentativa de levar o observador a se imaginar no infinito
- Efeitos cenográficos teatrais
- Mistura da pintura e da escultura
- Manipulação da luz

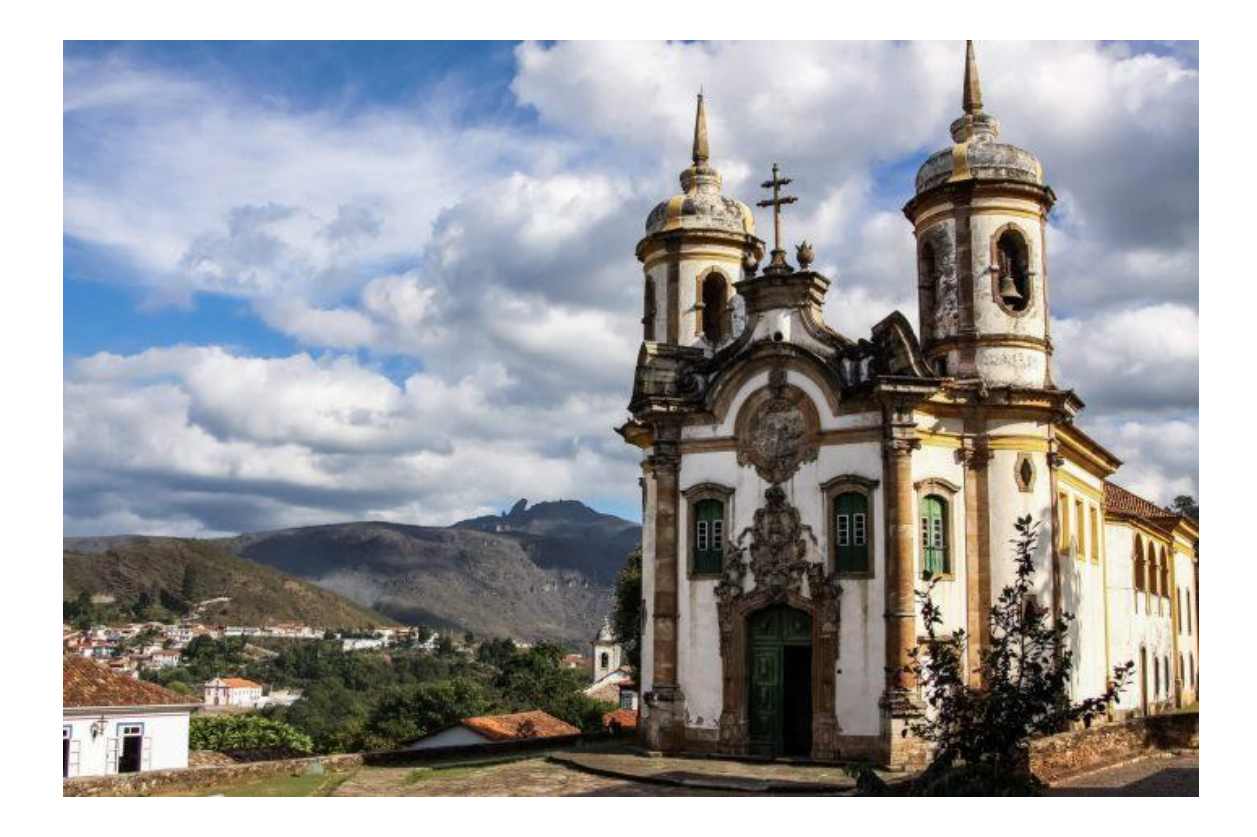

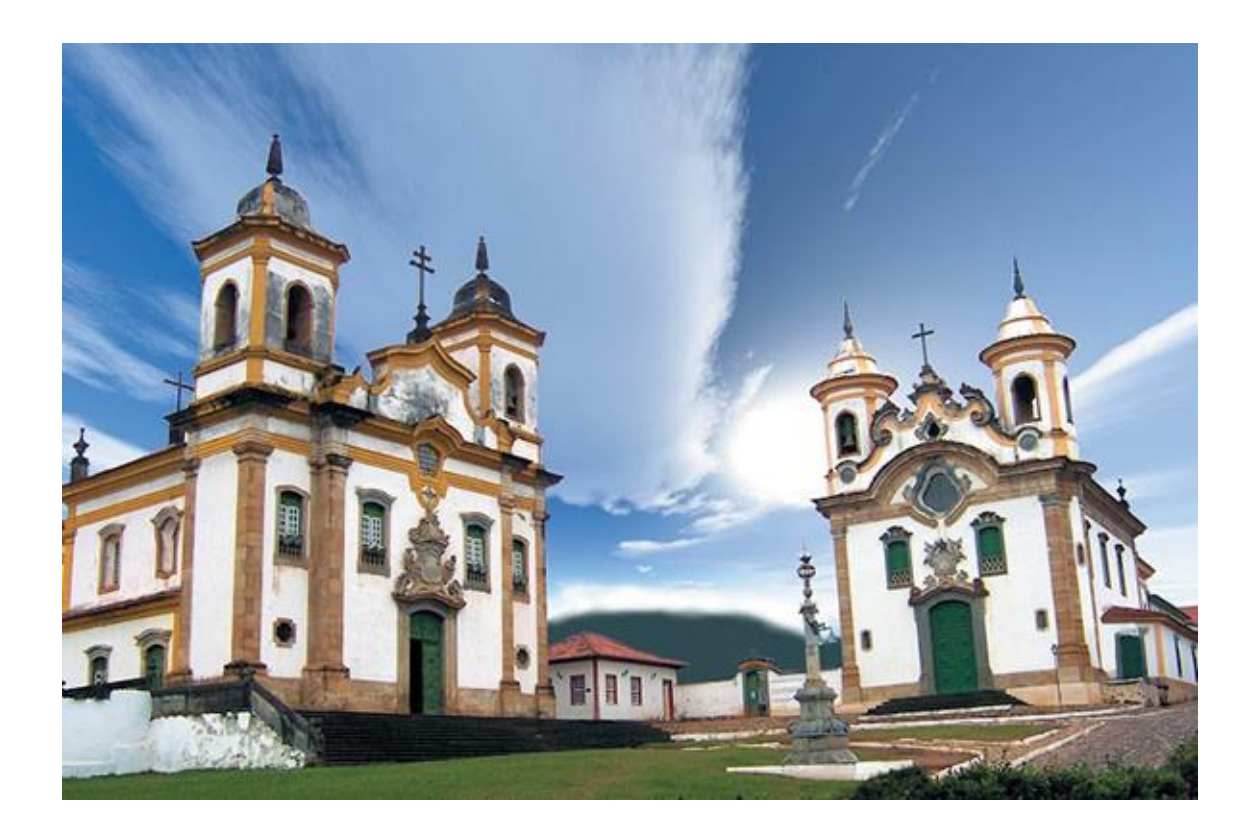

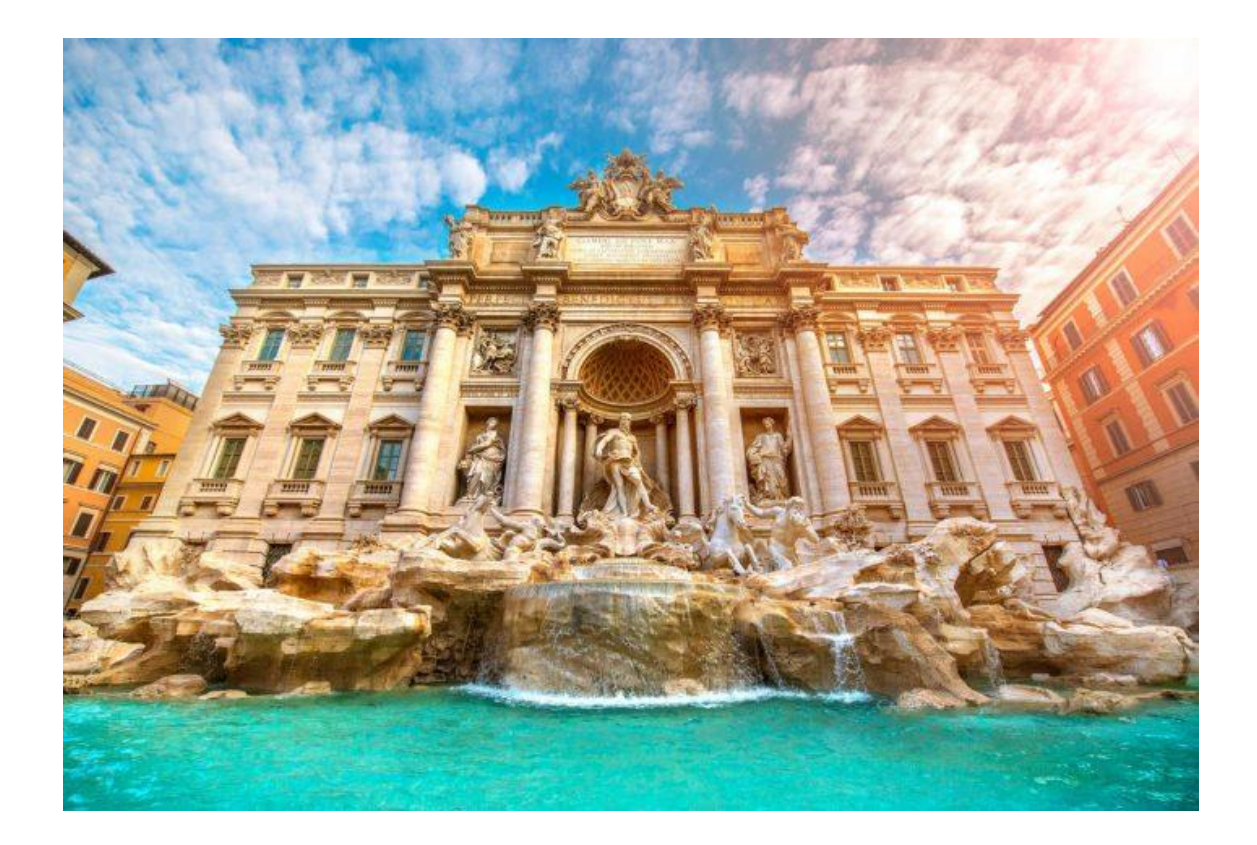

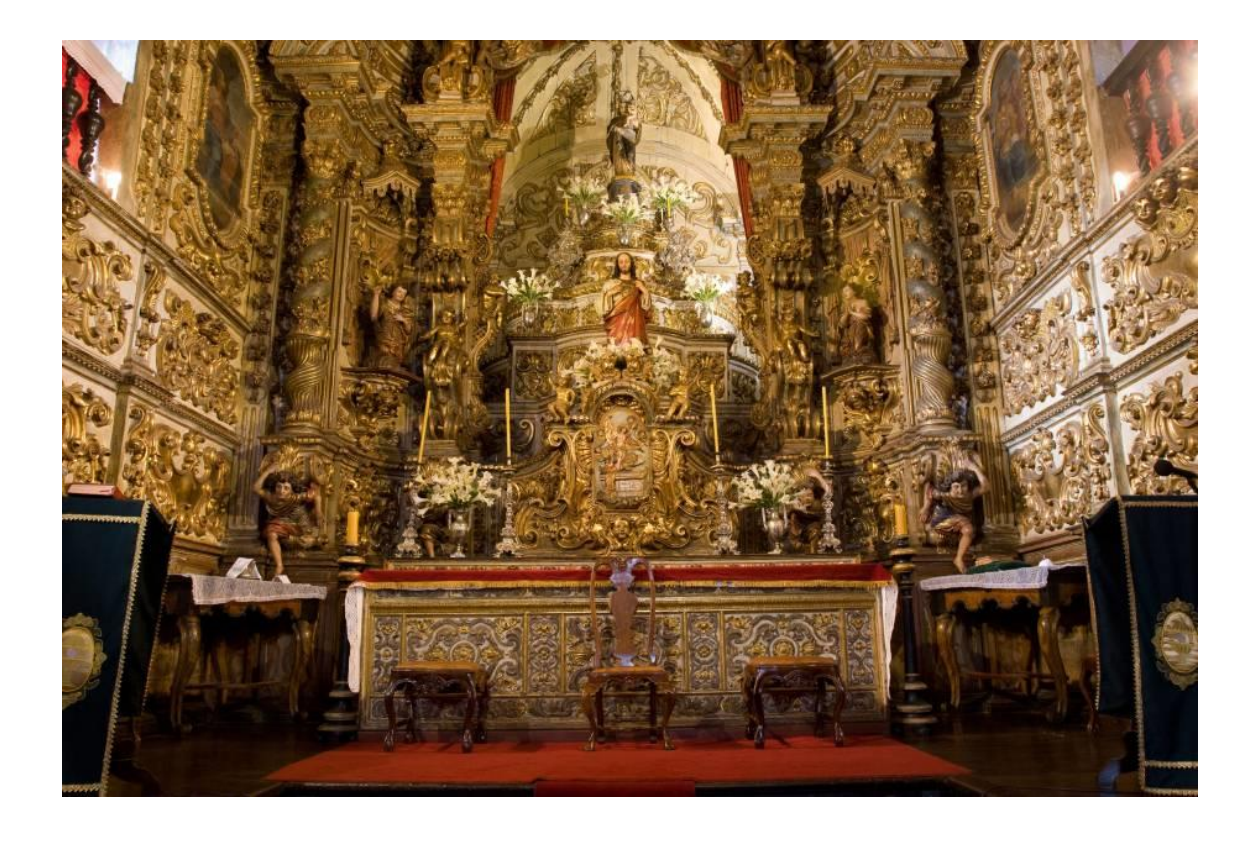

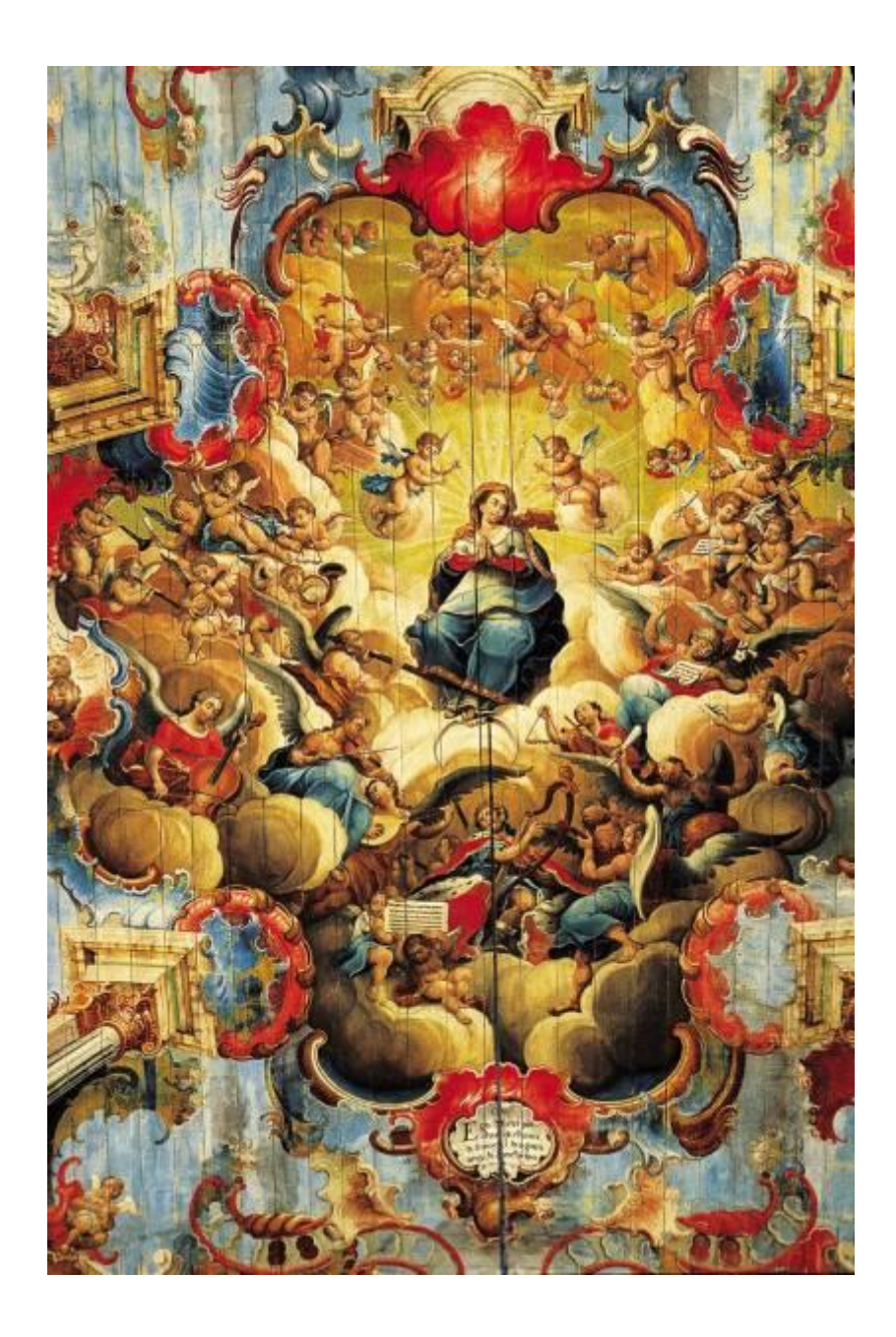

# **SEGUNDA PARTE**

**Caderno de atividades 2, capítulo 10**

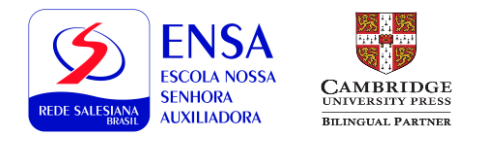

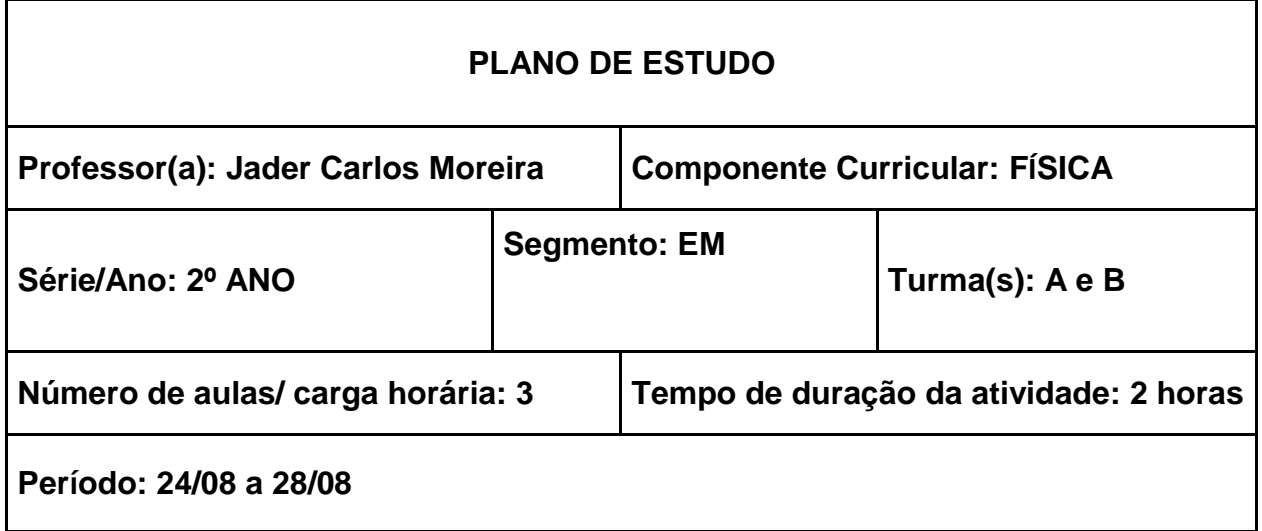

**Objeto de conhecimento/Conteúdos:** Refrigeradores, Entropia e Segunda Lei da Termodinâmica

**Recursos utilizados:** MDD, videoaula

**Aprendizagens esperadas:** Entendimento do funcionamento de refrigeradores e cálculo da eficiência de um refrigerador. Compreensão da grandeza estatística Entropia e enunciação da Segunda Lei da Termodinâmica no ponto de vista de Máquinas Térmica, de Refrigeradores e da Entropia, relacionando-se as três situações.

**Atividades (descrever as atividades que serão realizadas):** Exercícios, videoaula

#### **Orientações**

#### **1. Videoaula**

Assistir à videoaula sobre [Refrigeradores](https://www.youtube.com/watch?v=kp_vVuBtc-U) e sobre [Entropia e Segunda Lei da Termodinâmica](https://www.youtube.com/watch?v=qjHfkfIs1Ug)

#### **2. Exercícios do MDD**

Resolução dos exercícios do livro didático seção sobre Entropia Calorimetria, página **4.13.4-3**, e sobre **4.13.4-4**.

**\_\_\_\_\_\_\_\_\_\_\_\_\_\_\_\_\_\_\_\_\_\_\_\_\_\_\_\_\_\_\_\_\_\_\_\_\_\_\_\_\_\_\_\_\_\_\_\_\_\_\_\_\_\_\_\_\_\_\_\_\_\_\_\_\_\_\_\_\_**

#### **Bons estudos!**

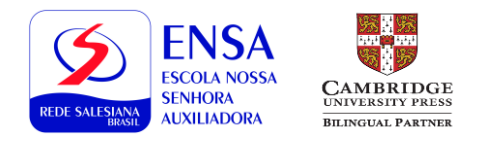

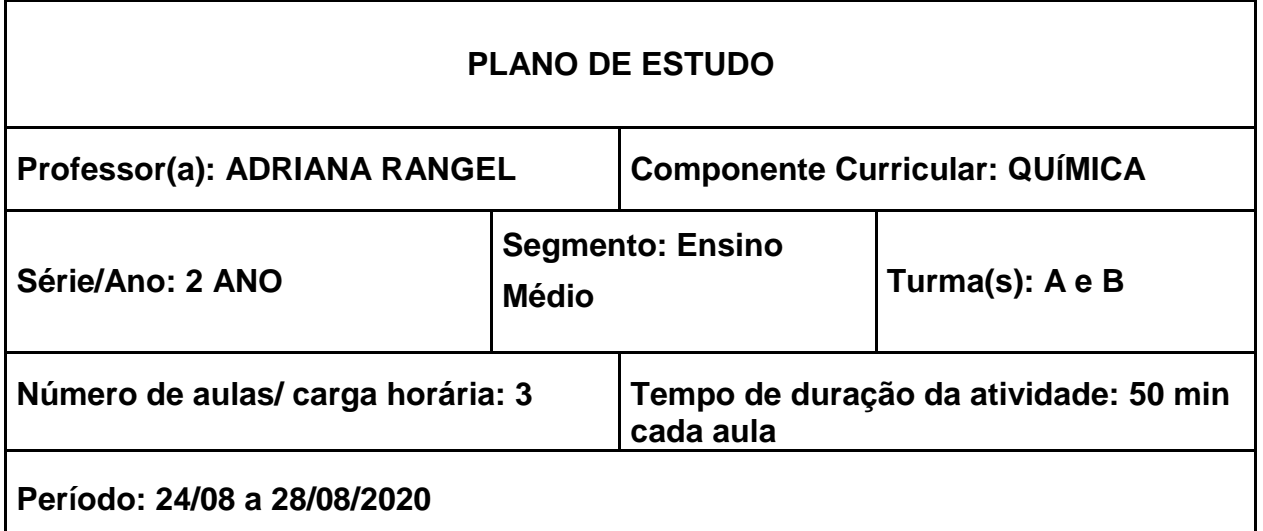

- Hidrocarbonetos: Alcanos.
- Alcenos.
- -Alcinos.

#### **Recursos utilizados**

- $\rightarrow$  Aulas no google meet
- $\rightarrow$  Resolução de exercícios no MDD.
- $\rightarrow$  Lista de exercícios sobre alcanos, alcenos e alcinos.

#### **Aprendizagens esperadas**

- $\rightarrow$  Nomear os alcanos, alcenos e alcinos, incluso quando ramificados.
- $\rightarrow$  Executar a montagem da fórmula dos alcanos, alcenos e alcinos.

#### **Atividades**

Para cada uma das três aulas da semana, a dinâmica usada será:

- $\rightarrow$  Apresentação do conteúdo, por aula expositiva em quadro, seguindo a sequência do MDD.
- $\rightarrow$  Resolução de exercícios da lista disponibilizada no portal para esclarecimento de dúvidas e fixação do conteúdo.

#### *Caros alunos e alunas,*

Este é o nosso vigésimo roteiro de estudos, elaborado com uma proposta diferente dos anteriores. Nos primeiros roteiros nos concentramos em atividades de revisão do conteúdo trabalhado em sala de aula; agora iremos nos concentrar em dar sequência ao conteúdo.

Após assistirem às aulas propostas através dos links fornecidos, é fundamental que vocês anotem as dúvidas, elaborem anotações que resumam o conteúdo trabalhado e façam os exercícios propostos.

Registrem suas respostas individualmente – manuscritas ou digitadas – de maneira organizada após cada pergunta ou, se preferirem, ao fim do estudo dirigido. A atividade será corrigida e discutida em nossa classe virtual, é muito importante que se organizem para não acontecer um acúmulo de atividades! Mantenham o caderno em dia!

Mantenham a agenda de estudos sempre em dia, a organização é fundamental para que o processo de ensino e aprendizagem aconteça satisfatoriamente. Cuidem-se todos! **\_\_\_\_\_\_\_\_\_\_\_\_\_\_\_\_\_\_\_\_\_\_\_\_\_\_\_\_\_\_\_\_\_\_\_\_\_\_\_\_\_\_\_\_\_\_\_\_\_\_\_\_\_\_\_\_\_\_\_\_\_\_\_\_\_\_\_\_\_**

# **ORIENTAÇÕES**

- Assista às aulas sobre o conteúdo no Google Meet (Dia 24/08 e 26/08: Segunda e Quarta feira) nos links disponibilizados por Jorbely.
- Apareceram dúvidas ao resolver as atividades do roteiro? Não entendeu alguma parte da explicação no vídeo da aula? Sem problemas! Você pode mandar sua pergunta ou pedido de resolução de exercício pelo portal, ou pelo meu e-mail [\(adrianasantosrangel@hotmail.com\)](mailto:adrianasantosrangel@hotmail.com), ou ainda pelo whatsapp (31) 971423124 e eu responderei o mais rápido possível. Podem ainda anotar suas dúvidas que sanamos na próxima aula.

Importante: Ao enviar suas dúvidas e/ou perguntas, não esqueça de se identificar colocando nome e turma na mensagem, ok? =)

- **Nestas três aulas, aprenderemos sobre cadeias carbônicas envolvendo:**
	- **Nomeação dos alcanos, alcenos e alcinos.**
	- **Nomeação dos alcanos, alcenos e alcinos ramificados.**
	- **Montagem das fórmulas dos alcanos, alcenos e alcinos.**

 Favor anotar e fazer resumo no caderno, complementando com o livro, do conteúdo da aulas (O que for matéria nova).

# **LEMBRETES:**

# **QUANDO VOLTARMOS, POSSO AVALIAR O CADERNO, POIS TODAS AS AULAS DEVEM CONSTAR NO MESMO, JUNTO COM A RESOLUÇÃO DE EXERCÍCIOS.**

- Após a aula, é importante que todos os alunos resolvam os exercícios combinados em sala, para fixação do conteúdo e esclarecimento de dúvidas.
- Este conteúdo pode ser encontrado no livro da Edebê (vol. 2) no capítulo 3.9 (Estudo dos compostos do carbono) o que pode ajudar a enriquecer e complementar o que foi aprendido nas aulas de Soluções.

Abraços e bons estudos a todos.

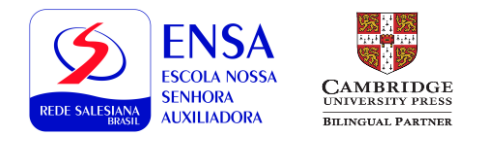

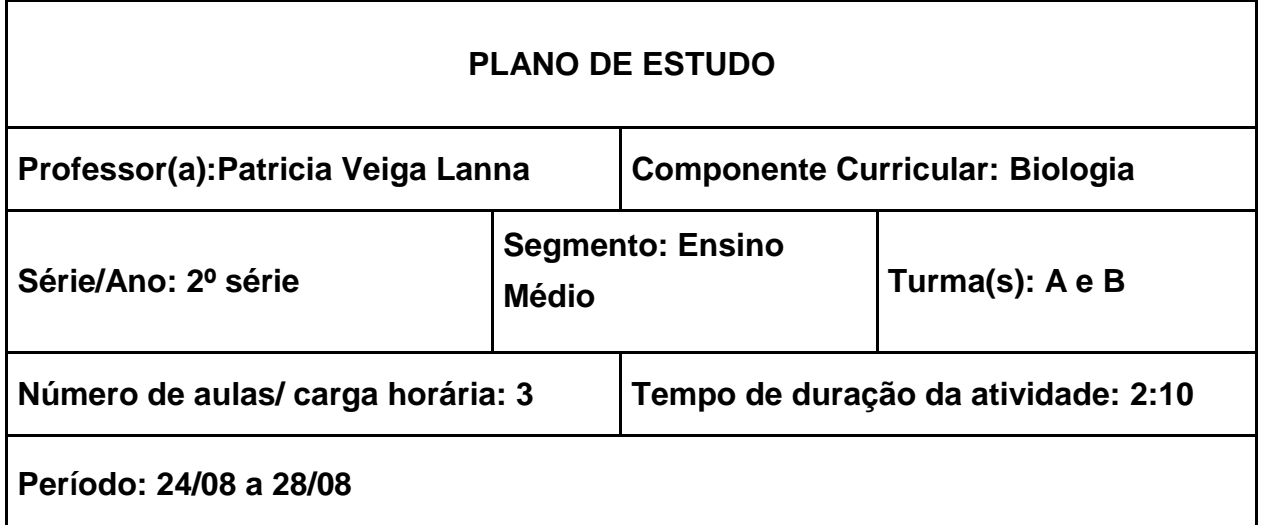

**Sistema Reprodutor**

#### **Recursos utilizados**

- **Livro digital Capítulo 13**
- **Aula online 50 min/cada ( 3 aulas)**

#### **Aprendizagens esperadas**

- Analisar e explicar as transformações que ocorrem na puberdade considerando a atuação dos hormônios sexuais e do sistema nervoso.
- Reconhecer os órgãos que fazem parte do sistema Genital Masculino e feminino, bem como as suas funções.

#### *Caros alunos e alunas,*

Este é o nosso vigésimo roteiro de estudos e iremos nos concentrar em dar sequência ao conteúdo.

Após assistirem às aulas propostas através dos links fornecidos, é fundamental que vocês anotem as dúvidas, elaborem anotações que resumam o conteúdo trabalhado e façam os exercícios propostos.

Mantenham a agenda de estudos sempre em dia, a organização é fundamental para que o processo de ensino e aprendizagem aconteça satisfatoriamente. Cuidem-se todos!

#### **PRIMEIRA PARTE:**

#### **Material didático para estudos: Livro digital Biologia 2ª série Capítulo 13**

#### **Conteúdo: Sistema Reprodutor**

- Leiam o Capítulo 13 do Livro que trata do estudo do SISTEMA REPRODUTOR
- Não entendeu alguma coisa? Anotem as dúvidas para serem discutidas nas aulas online

# **SEGUNDA PARTE**

**Dia: 25/08 AULA PELO GOOGLE MEET Ciclo Menstrual Atividade do Caderno 3** Sistema Genital Páginas 273 até 290 **ATENÇÃO Exceto os números 8,11,12,13,14,1518,21, 22,24,25, 27,29,30,32,34, e 36 (Tratam de métodos contraceptivos e IST's)**

# **TERCEIRA PARTE**

**Dia: 26/08 AULA PELO GOOGLE MEET Correção da Atividade do Caderno 3** Sistema Genital Páginas 273 até 290 **ATENÇÃO Exceto os números 8,11,12,13,14,1518,21, 22,24,25, 27,29,30,32,34, e 36 (Tratam de métoso contraceptivos e IST's)**

#### **Orientações para o trabalho sobre IST's**

#### **Métodos Contraceptivos**

- Barreira
- Cirúrgicos
- **•** Hormonais
- Comportamentais

#### **QUARTA PARTE**

**DIA: 27/08 AULA PELO GOOGLE MEET Métodos Contraceptivos**

- Barreira
- Cirúrgicos
- Hormonais
- Comportamentais

**AVALIAÇÃO MENSAL DE BIOLOGIA DIA: 25/08 Valor: 8,0 pontos Matéria: Sistema Endócrino e Genital até gônadas e seus hormônios**

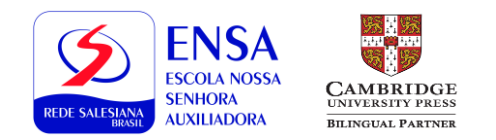

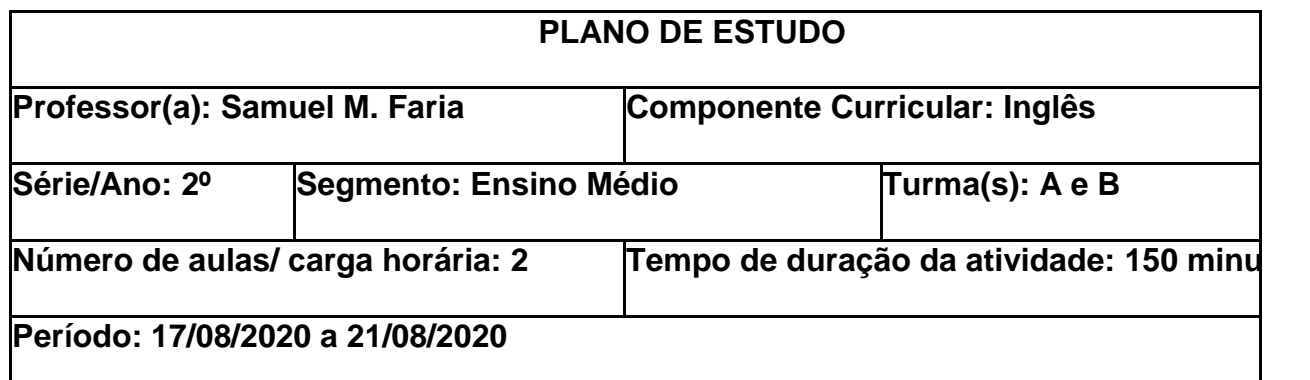

- Gramática: "Passive Voice: present continuous and presente perfect"
- Vocabulário: "work as/in/for"; work vs. job

#### **Recursos utilizados**

- Videoaulas
- Student's Book
- Workbook

#### **Aprendizagens esperadas**

 Compreender e utilizar estruturas para formar a voz passiva em inglês no presente contínuo e no presente perfeito

#### **Atividades**

- **Student's Book pg. 89**
- Workbook pg. 83, 85 e 86

#### **Orientações**

Dear students, nas aulas dessa semana vamos fazer mais exercícios de voz passiva no Workbook. No Student's Book vamos estudar a parte de vocabulário da página 89. Como atividade para casa durante a semana peço que leiam o texto da página 86 do Workbook. Além disso, vamos discutir o trabalho em grupos do trimestre.

> Hugs, Samuel

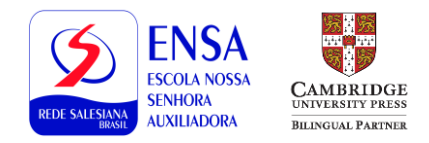

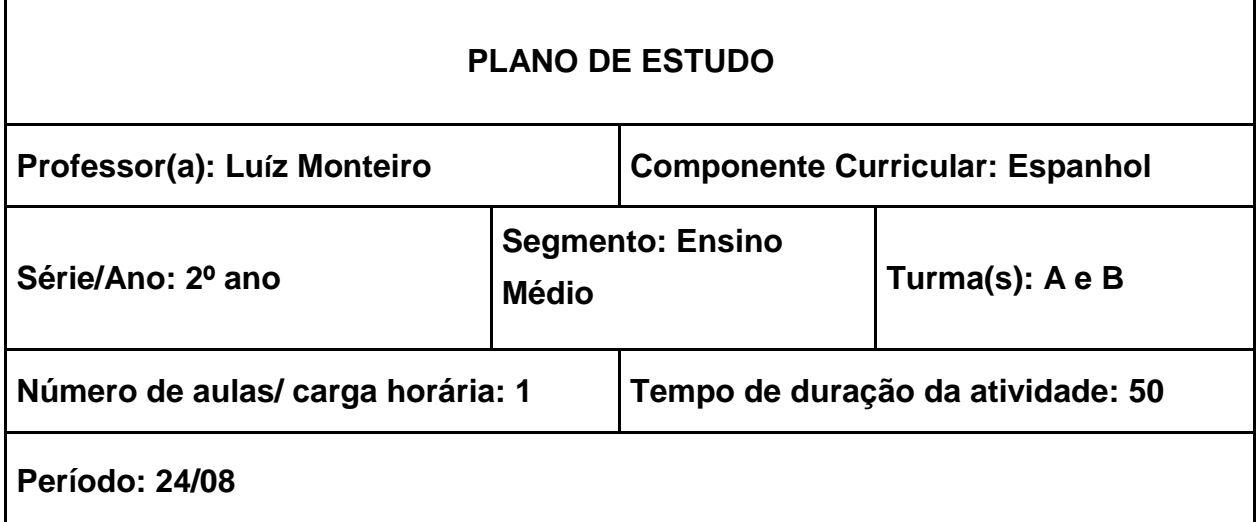

Regras de acentuação em espanhol

#### **Recursos utilizados**

Portal EDEBE Google Meet

#### **Aprendizagens esperadas**

Uso e aplicação das regras de classificação silábica quanto à tonicidade.

# **Atividades**

Prova no Portal EDEBE

#### **Orientações**

#### Queridos,

Nessa semana faremos estudaremos as regras de classificação silábica em espanhol.. Ao longo da aula, sanaremos as dúvidas surgidas.

Boa sorte! Bons Estudos! <3

#### **Heterotônicos**

São palavras que possuem a mesma grafia do português, ou semelhante, mas que a sílaba tônica se desloca.

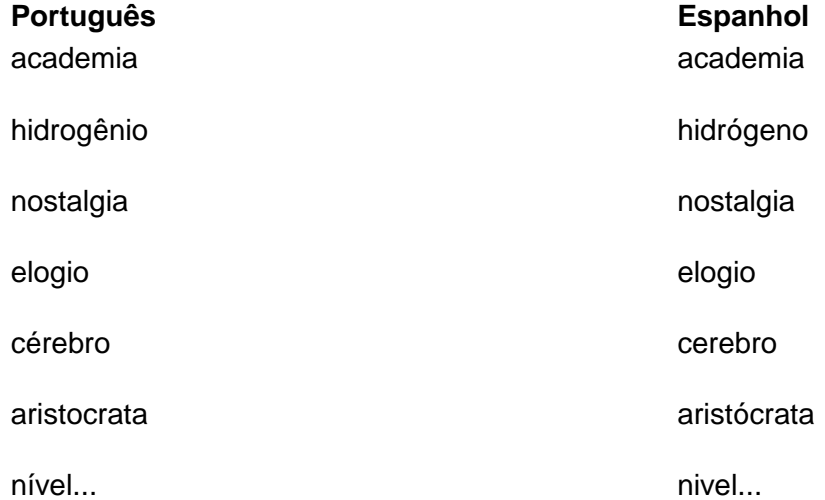

#### **Classificação das palavras quanto ao seu acento prosódico**

Em relação ao acento prosódico, todas as palavras espanholas dividem-se em quatro grupos:

▪ *Agudas*: palavras cuja sílaba tônica é a última, como *papel*, *cantidad*, *amor*. Em português, elas são chamadas de oxítonas.

▪ *Graves* ou *llanas*: palavras cuja sílaba tônica é a penúltima, como *problema*, *adulto*, *martes*. Em português, são as palavras paroxítonas.

▪ *Esdrújulas*: palavras cuja sílaba tônica é a antepenúltima, como *ejército*, *hígado*, *cáscara*. São as palavras proparoxítonas em português.

▪ *Sobresdrújulas*: palavras cuja sílaba tônica é a anterior à antepenúltima. Esse é um caso único na língua espanhola, só acontece quando dois ou três pronomes se unem a um verbo por meio de ênclise. Por exemplo: *dígaselo*, *véndemelo*.

#### **Regras de acentuação em espanhol**

Em espanhol, como em português, a acentuação prosódica mais natural e comum é a **paroxítona**, ou seja, a sílaba forte das palavras costuma sempre ser a penúltima. Quando isso não acontece, as palavras recebem a acentuação gráfica para marcar a sílaba tônica que fugiu à regra. O sinal responsável por fazer essa marcação é a *tilde* **(´)**, que conhecemos como "acento agudo".

As regras de acentuação ortográfica das palavras em espanhol são bem simples. Veja:

▪ *Agudas* (oxítonas): só recebem acento quando terminam com –n, –s ou vogal. Exemplos: *camión*, *después*, *sofá.*

▪ *Graves* ou *llanas* (paroxítonas): só recebem acento quando NÃO terminam com –n, –s ou vogal. É exatamente o oposto da regra das oxítonas. Exemplos: *débil*, *lápiz*, *álbum*. Palavras paroxítonas que terminam com –n, –s ou vogal não recebem acento. Exemplos: *joven*, *palabras*, *trabajo.*

▪ *Esdrújulas* (proparoxítonas): todas as palavras desse grupo são acentuadas. Exemplos: *pájaro*, *íntimo*, *árboles*.

Perceba que essas regras de acentuação só se aplicam a palavras que têm mais de uma sílaba. As palavras monossílabas, via de regra, não se acentuam nunca, exceto quando duas monossílabas são idênticas e precisam ser diferenciadas. Nesse caso, temos a **acentuação** *diacrítica*.

#### *Acento diacrítico*

O *acento diacrítico* em espanhol, também chamado de "acento diferencial", é um sinal ortográfico cuja função é **diferenciar palavras** que se escrevem da mesma forma, mas pertencem a classes gramaticais diferentes.

Vejamos, a seguir, quais são os pares de palavras em que se aplica a acentuação diacrítica:

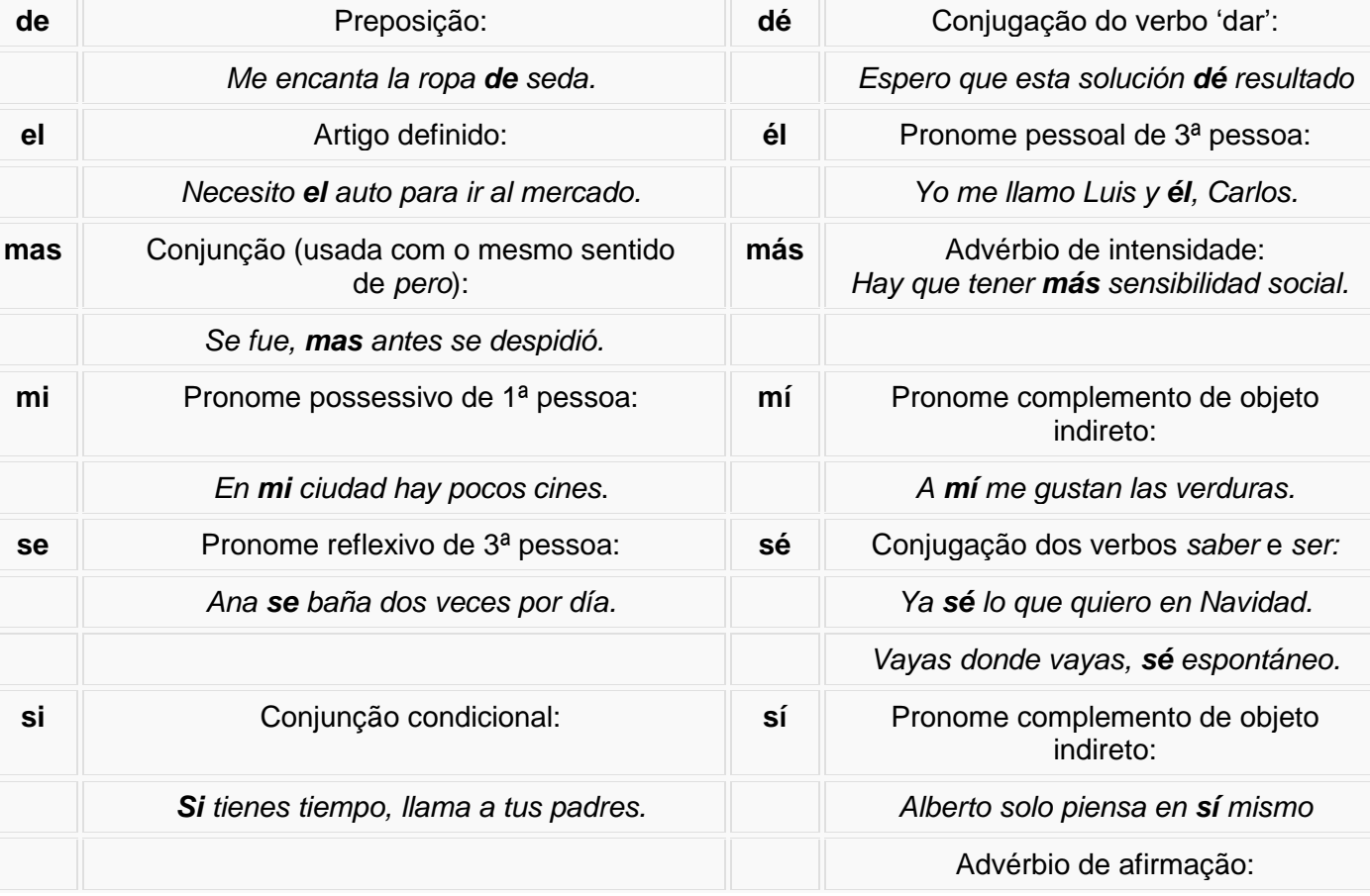

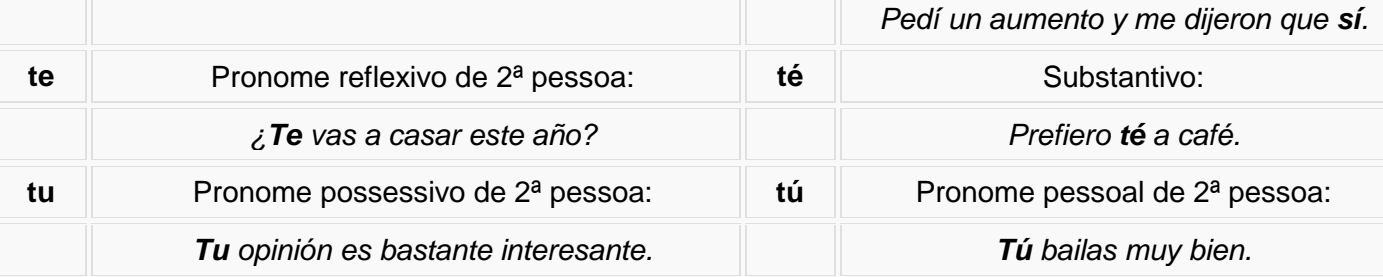

Além das monossílabas, o acento diacrítico também é aplicado a **pronomes interrogativos e exclamativos**, usados em orações que expressam perguntas e emoções, para diferenciá-los de seus pares que se escrevem da mesma forma, mas funcionam como conjunções relativas. Vejamos:

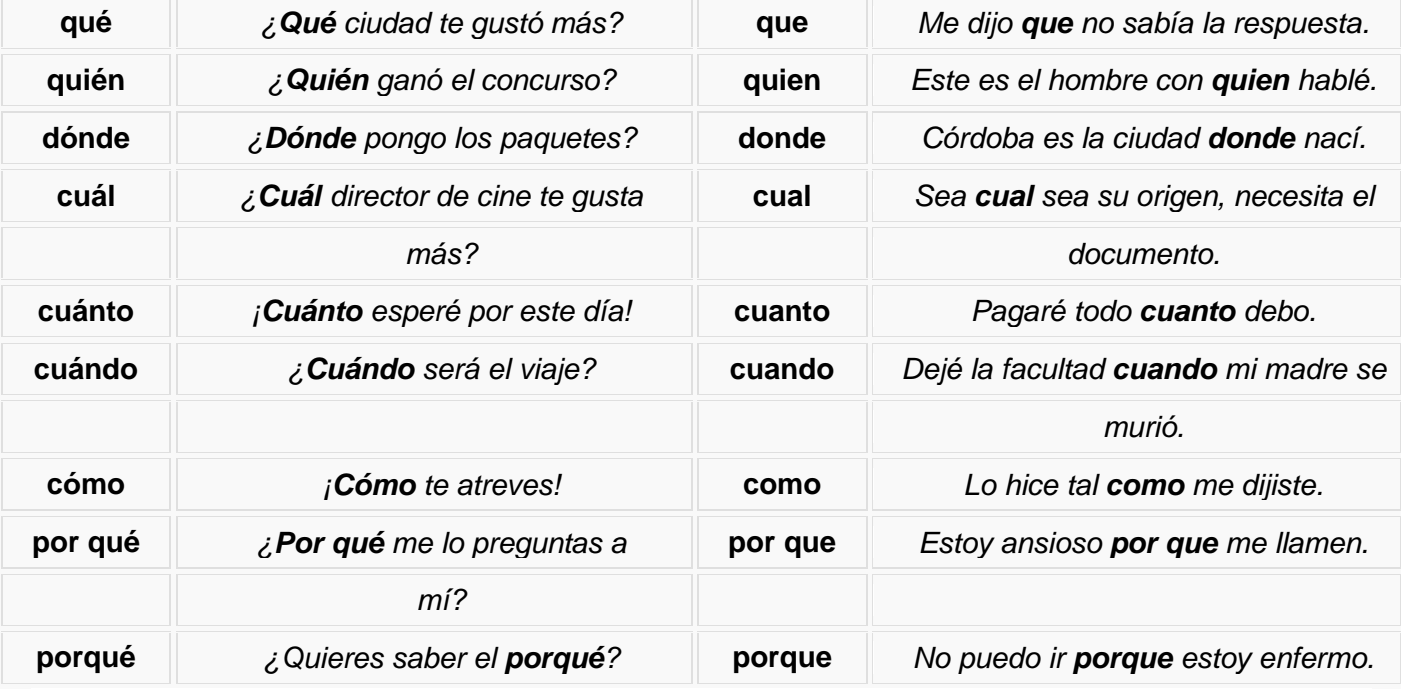

O *acento diacrítico* é usado não apenas em orações com perguntas e exclamações diretas, que levam pontos de interrogação e exclamação, mas também em **orações indiretas**, como nos exemplos a seguir:

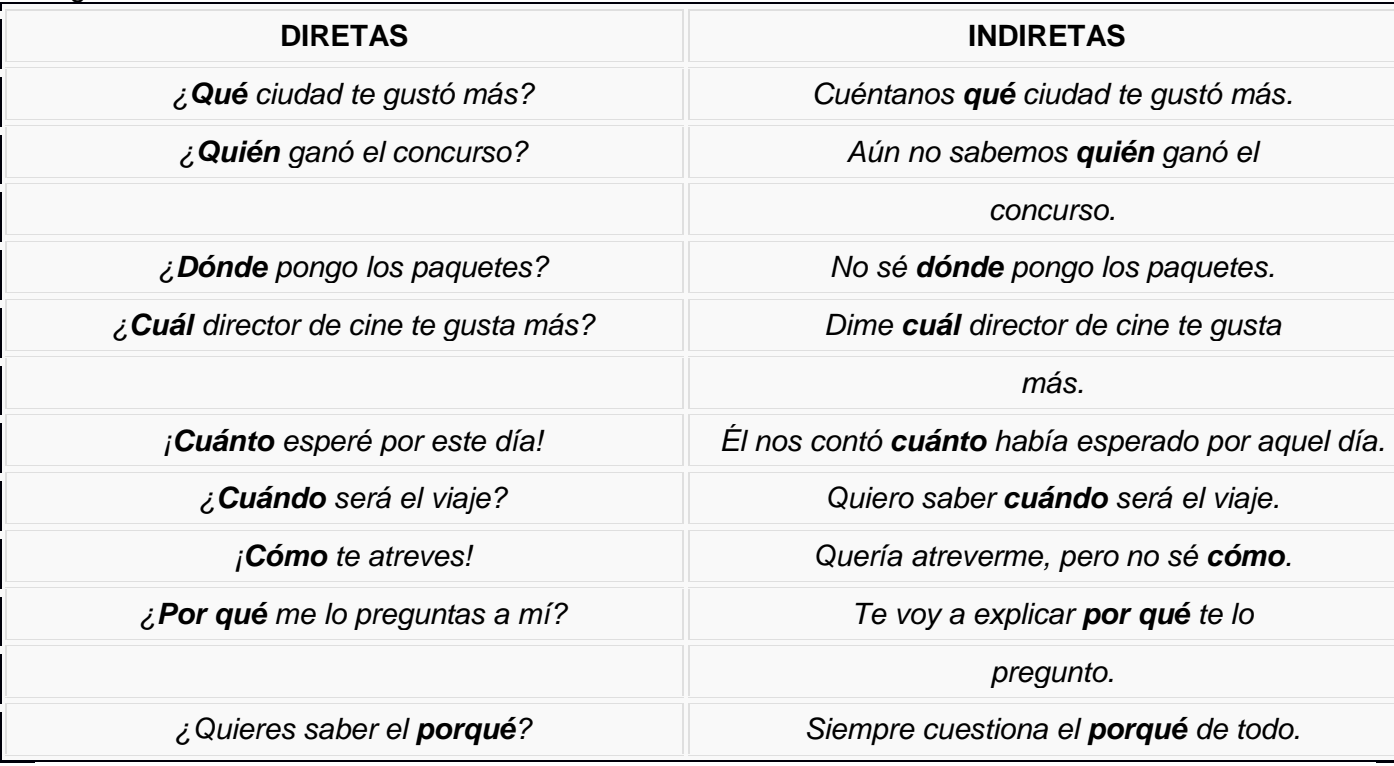

Há ainda um último caso em que se emprega o acento diacrítico: o par de advérbios *aun* **e** *aún*. O primeiro é classificado como hiato [a – ún], e o segundo, como ditongo [aun].

*Aun* sem acento é usado com o mesmo significado de *hasta* (até), *también* (também) e *incluso* (inclusive), como nos exemplos a seguir:

- **Aun** los que no estudiaron aprobaron en el examen. (**Mesmo** quem não estudou passou na prova.)
- Puedes quejarte y **aun** negarte a salir de casa, pero de todos modos iremos. (Pode reclamar e **mesmo** negar-se a sair de casa, mas de qualquer forma iremos.)
- **Aun** de lejos puedo reconocerte. (Mesmo de longe consigo te reconhecer.)

**Acesse também:** *Los usos de hacia y [hasta](https://mundoeducacao.uol.com.br/espanhol/los-usos-hacia-y-hasta.htm)*

#### **Acentuação dos hiatos**

Para efeitos da acentuação ortográfica dos hiatos, é preciso distinguir entre vogais abertas ([a], [e] e [o]) e fechadas ([i] e [u]). São considerados hiatos as seguintes combinações vocálicas:

▪ duas vogais iguais: *alcool*, *poseer*;

▪ duas vogais abertas: *teatro*, *eólico*;

▪ vogal fechada tônica + vogal aberta átona ou o contrário, vogal aberta átona + vogal fechada tônica: *alegría*, *río*, *grúa*, *país*.

A acentuação dos hiatos nos dois primeiros casos segue as regras gerais de acentuação, que já vimos neste texto. No terceiro caso, a acentuação incidirá sempre sobre a vogal fechada.

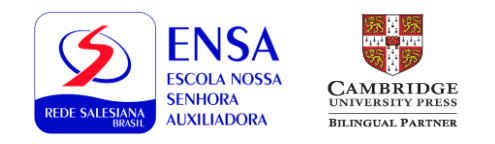

Г

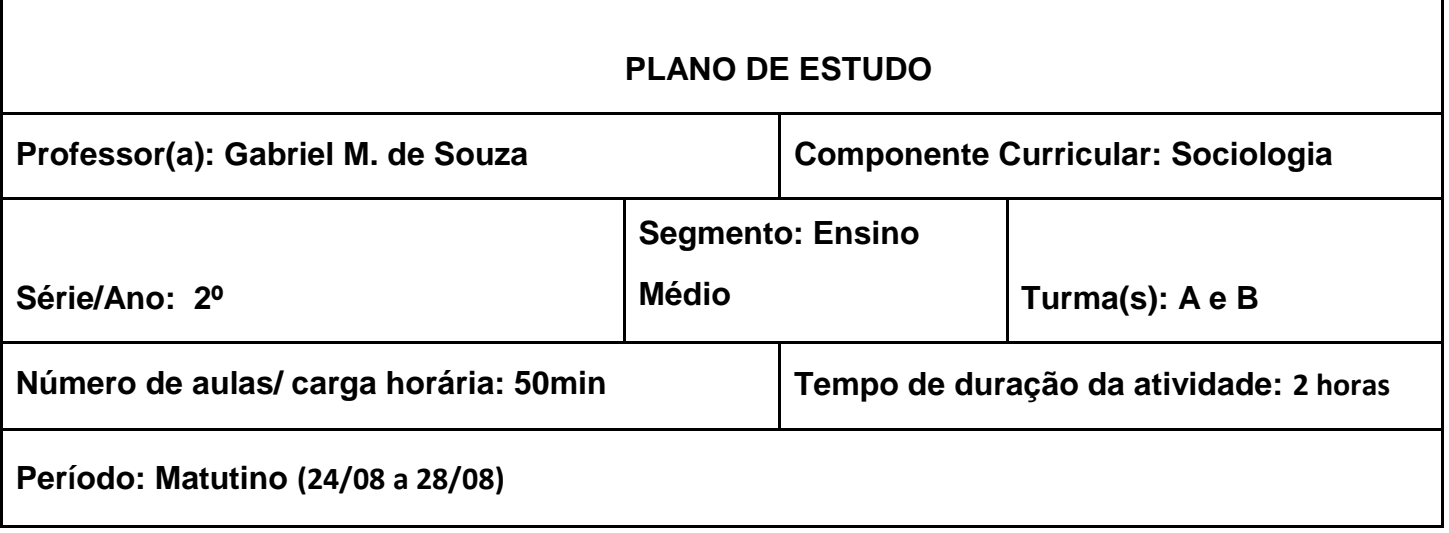

#### **Objeto de conhecimento/Conteúdos**

● A Identidade cultural e a influência dos meios de comunicação (*mass media*): direito de livre expressão e acesso ao jornalismo local.

#### **Recursos utilizados**

- Google Meet.
- Apresentação de slides.
- Material Didático Digital EDEBE (MDD).
- Sítios na Internet.

#### **Aprendizagens esperadas**

- Compreender o fenômeno denominado "deserto de notícias" e "quase deserto de notícias".
- Compreender a importância do jornalismo local para a cidadania e a construção da identidade cultural.
- Identificar as principais regiões do Brasil em que se dá tal fenômeno.
- Pesquisar e interpretar dados sobre IDHM (Índice de Desenvolvimento Humano Municipal).

Pesquisar e interpretar informações acerca da presença ou ausência de órgãos de imprensa em cidades médio e pequeno porte.

#### **Atividades**

- Explanação da matéria pelo professor, diálogo com os estudantes, tira-dúvidas.
- Correção de tarefa

Atividades assíncronas: leitura de textos de apoio; vídeos de apoio; pesquisa e produção textual visando a consolidar conceitos e procedimentos (tempo estimado 2 horas)

#### **Orientações**

- Leitura de texto do MDD.
- Produção textual.

#### *Caros alunos e alunas,*

Após assistirem aos vídeos e lerem os textos indicados, é fundamental que vocês anotem as dúvidas, elaborem um resumo do conteúdo trabalhado e façam os exercícios propostos.

Registrem suas respostas individualmente – manuscritas ou digitadas – de maneira organizada após cada pergunta ou, se preferirem, ao fim do estudo dirigido. A atividade será corrigida e discutida em nossa classe virtual, é muito importante que se organizem para não acontecer um acúmulo de atividades! Portanto, **Mantenham o caderno em dia!**

Mantenham a agenda de estudos sempre em dia, a organização é fundamental para que o processo de ensino e aprendizagem aconteça satisfatoriamente. Cuidem-se todos!

# **PRIMEIRA PARTE**

#### **Conteúdo:**

#### **A IDENTIDADE CULTURAL E A INFLUÊNCIA DOS MEIOS DE COMUNICAÇÃO (***MASS MEDIA***): DIREITO DE LIVRE EXPRESSÃO E ACESSO AO JORNALISMO LOCAL.**

#### **Material didático para estudos**

Leitura do MDD, páginas 2.4.1-1 a 2.4.2-4 - Sobre o acesso ao jornalismo local.

Vídeos:

- (podcast):<https://www.youtube.com/watch?v=Dnh6q-sTlxw> - Sobre o chamado "deserto de notícias".

- <https://www.youtube.com/watch?v=6c2jt2PEFac&t=213s> - Sobre O papel das redes sociais em um deserto de notícias.

#### **SEGUNDA PARTE Organização do conhecimento**

● Após a aula, é importante verificar se você entendeu o conteúdo. Para isso, construa um **mapa conceitual** ou um **resumo** do que foi discutido em seu caderno.

# **TERCEIRA PARTE**

#### **Atividades**

Fazer no caderno:

1. Narre alguma experiência em que você consegue perceber a influência dos meios de comunicação de massa na sua vida, sua forma de pensar, de ser.

Na aula de 03 de setembro, sortearei um aluno para expor a reflexão feita.

Se tiver quaisquer dúvidas quanto a este roteiro de estudos, envie um e-mail para gmdeso@yahoo.com.br

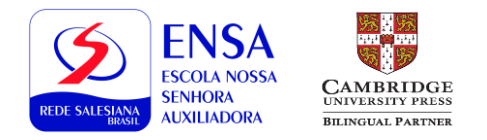

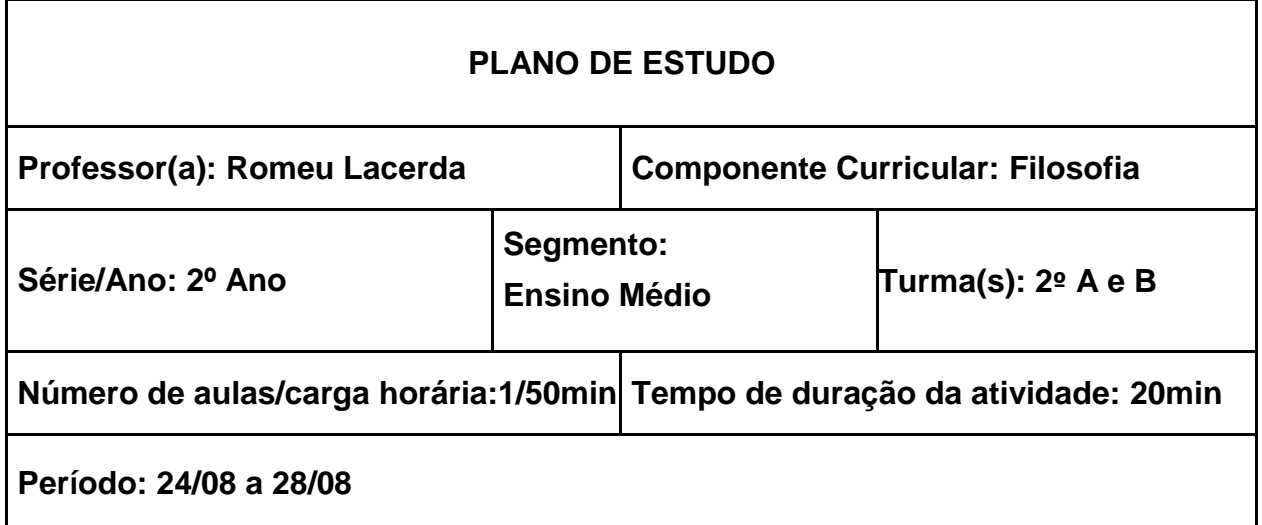

2.5.8. Pensar a cidadania...,mas qual?

# **Recursos utilizados**

Google Meet, Youtube, Livro Edebê Filosofia. Google Jamboard.

#### **Aprendizagens esperadas**

Pensar a política como fazer próximo de nossos dias, seja nas realidades locais e regionais.

Organizar o pensamento político.

Pensar filosoficamente os limites de direito do poder.

# **PRIMEIRA PARTE:**

**Material didático para estudos Conteúdo:** 

**Leitura obrigatória:**  2.5.8. Pensar a cidadania...,mas qual?

#### **SEGUNDA PARTE Estudo Dirigido**

Após a aula, é importante verificar se você entendeu o conteúdo. Para isso, construa um **mapa conceitual** ou um **resumo** do que foi discutido em seu caderno.

# **TERCEIRA PARTE**

**Atividades Atividades Interativas 2 A2.2. Conhecimento e avaliação**